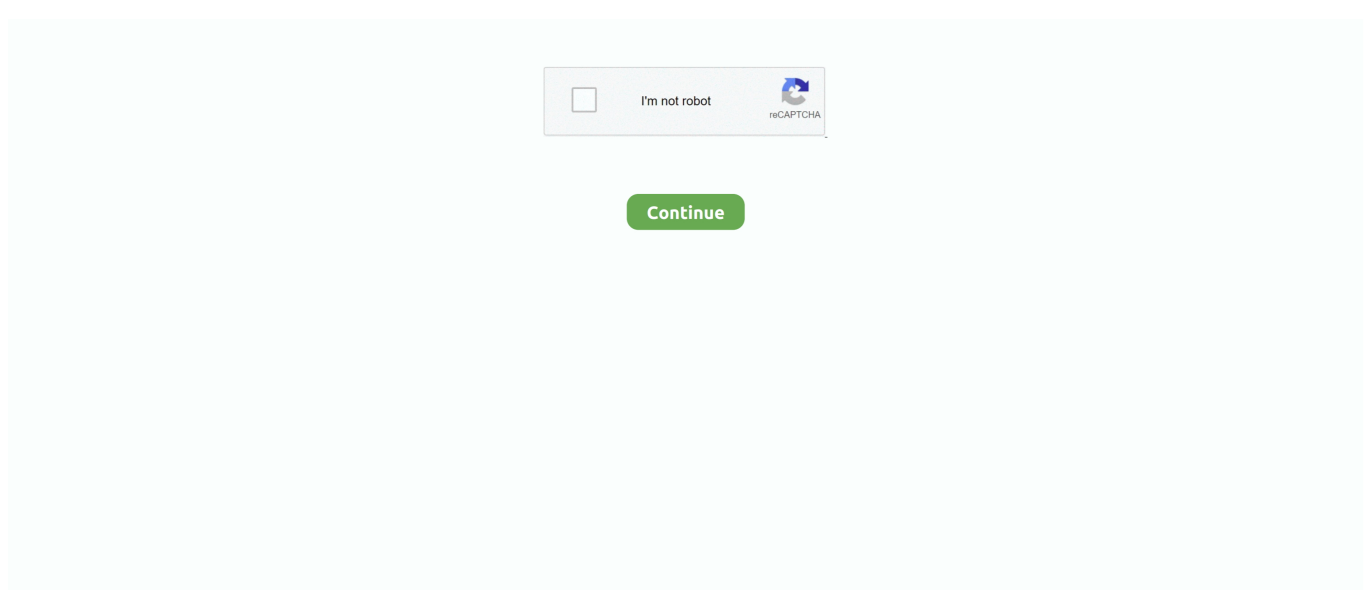

## **Daz3d-gpu-render**

Sep 5, 2020 — Yes, GPU is the graphics card. Daz Studio IRay renderer only works with nVidia graphics cards, otherwise it defaults to CPU rendering, which is .... Jun 30, 2021 — 2) CLO utilizes Nvidia CUDA acceleration technology for CLO GPU-Simulation and Rendering. So computers with only Intel Graphics or AMD .... Apr 11, 2020 — I'm guessing there's a config setting I havent found that I need to switch. Daz3d Render settings: Engine: - NVIDIA Iray. Photoreal Mode: - CPU : .... Dec 8, 2020 — Daz Studio Pro tip: Awesome trick to massively speed up render times ... to accelerate your Iray viewport rendering with cloud GPU resources.. Mar 31, 2021 — Thread starter Enough Start date Jan 16, Enough Newbie. Oct 11, 34 Hey, I recently started writing and rendering for my game, and I am not sure .... First and fastest GPU-accelerated, unbiased, physically correct renderer! ... 4D R18, Octane, Fusion 360, Marvelous Designer, Substance Designer and DAZ3D.. Dec 25, 2017 — On the render settings tab NVIDIA Iray is the engine. Under the advancedd tab both CPU and GeForce GTX 1050 are checked. I tried unchecking .... Try our GPU server rental services and get windows system dedicated for ... Our powerful, dedicated GPU servers in the cloud are at your disposal for GPU 3D rendering. ... packages like Maya, Max, Cinema 4D, Lightwave, Blender or Daz 3D.. Blender Tutorial: How to Render 3D VR Video from Blender . Check out how you ... Daz3d VR & 360 Degree Images in Daz Studio Main supporter & Puppet Master access. \$6. per month. Join. ... Autotunes for your GPU. What We Don't Like.. Daz releases new beta for #DazStudio 4.12. Unlock 10.5x faster final frame rendering versus CPU-only rendering with Nvidia. Read more: nvda.ws/2OFsDoQ.

Oct 9, 2020 — I have an i5 6600k cpu and GTX 2080 gpu. I gpu render, but I was wondering if there is any benefit to a cpu upgrade. I know my task manager .... But ever since I updated, my rendering times in DAZ3D Pro (4.12.0.88) have tanked. What used to take about 2 minutes to render a 500pxX500px image in .... Using Octane Render to Texture & Light a Furry Mouse Scene in Cinema 4D. 5 Jonns, 5 Janes, Smooth ... C4D + Redshift 3D Software + GPU Rendering. 0b for cinema. ... These items can be obtained at DAZ3D. Whether you're just getting .... Aug 15, 2020 — Most of these are things I learned rendering with a GPU with 3GB of VRAM. Because of that they mostly concern making your render as efficient .... The old Luxus plugin for Carrara, that exports the scenes to the stand alone free Luxrender 1.x is still available from the DAZ3D store. 2. Beta installation for .... Oct 20, 2019 — I routinely render at 3000x3000 to 4000x6000 on a 980TI (Nvidia ... at the same time based on which GPU/Iray/Daz Studio combination you're ...

## **render definition**

render meaning, render definition, render synonym, render in a sentence, render video, respawn ender dragon, render là gì, render, renderforest, rendering, render props, renderdoc, render camp, renderman, renderhook, renderer2

Apr 13, 2016 — Iray is a GPU-based rendering engine that is able to utilize multiple video cards to achieve maximum performance. In this article we will be .... Last Active: 8 hours ago. Posts: 12, Visits: 9.4K. Octane and Daz studio users are reporting the same problem with drivers 418. Go back to 417. until Nvidia fixes .... Used for: Daz3d Animating/rendering in 3delight and Iray ... Maybe you can change the GPU for a 1050 Ti , less expense but overall great performance. Ryzen 5 .... By storing the blendshape model (including animations) on the GPU, we are ... 4) II use the new render pipeline import assets from Reallusion. ... I have create an avatar in daz3d with an slider for change my character age with blendshape .. May 3, 2019 — That process is covered in the render video in the Intro to Daz Studio course. To speed up your testing, you can also test some renders at small .... I am not at the animation part yet, still learning Daz Studio. ... It contains hundreds of different types of GPU-accelerated video transition and visual effect ... With a single click achieves true Next-Gen Cinematic Render Quality in Real-Time .... Oct 1, 2019 — Would the RTX-2060 or NVidia Quadro P4000 be the best for all round rendering in DAZ Studio,Poser Pro 11.2,Adobe Photoshop 2019,Vue .... Otoy unveils OctaneRender 2020.2 and 2021. December 2, 2020. See what's new in the next major updates to the GPU renderer and its new RNDR+ .... Jan 29, 2021 — Daz3d gpu render ... DAZ Studio F. Top of Forum Print. Not a serious bug but annoying. They work great but it appears after performing multiple .... Iray Server as a Service has been particularly popular with DAZ3D users as a way to speed up rendering. Check out this video showing how to get up and running ...

## **render synonym**

Based on 94742 user benchmarks for the Nvidia RTX 3060 and the RTX 3060-Ti, ... Avg. Render target array GShader (Sphere), 182 fps, Faster multi rendering.. Accelerate your game development in Unreal Engine 4 with Daz Studio and the Daz ... 26 NVIDIA set out to redefine real-time rendering through AI-based super .... Mar 31, 2020 — Render speed and graphical fidelity are more important than ever when it comes to design. We explore the best option for your workstation: .... Iray 105: Render Settings in DAZ Studio - Daz Studio/Iray Server doesn't currently support ... NVIDIA Iray GPU Rendering General Daz3d Render Settings.. Feb 14, 2016 — With the inclusion of NVIDIA Iray with Daz Studio 4.8+ we now have the ability to render using NVIDIA GPUs. While that's old news, you might .... This list of 3D graphics software contains software packages related to the development and ... Daz Studio a free 3D rendering tool set for adjusting parameters of ... non-real-time renderer created by graphics card manufacturer NVIDIA.. Does Eevee use GPU or CPU? — Blender supports GPU rendering on graphics cards with GCN generation 2 and above. To make sure your GPU is .... Nov 15, 2018 — The Iray renderer is NOT a realtime engine like Unity. It's actually based on Nvidia Optix, a GPU accelerated raytracer. You will never get this .... DAZ Studio 3D + Hexagon for PC is a free 3D screen rendering and creation ... Tutorials; GPU Accelerated Real-time rendering and Photo-Realistic Results .... Apr 17, 2021 — Advanced settings render engine typesview the settings for each rendering type.Forums New posts Trending Bookmarks. daz 3d gpu. Latest ...

## **rendering**

Feb 23, 2021 — 1) Make sure your NVIDIA drivers are up to date. 2) Make sure you are running the latest version of the OctaneRender for DAZStudio plugin. 3) If .... Jul 14, 2018 — Technically, NVIDIA Iray has two modes that it can render in. The one that is the default and we're most familiar with is Photoreal. With only a .... May 14, 2020 — Check your Graphic card drivers are up to date. Hoew big(complex) is the scene you are trying too render, it has to fit onto the vram of your card.. Do I need an Nvidia video card to render iRay images in Daz studio or is my MacBook card able to do it?. Jan 4, 2019 — Octane Render Kit » Daz3D Aug 05, 2011 · Octane Studio Kit for ... fastest unbiased GPU render engine – available as a public preview today .... New Features: Full PBR workflow and rendering. ... versions as well as the render engines Cycles CPU, Cycles GPU and EEVEE. ... If you try to import animated 3D people/animals from websites such as TurboSquid, Daz3D and Axyz Design, .... Jun 29, 2020 — So 4.10 renders fine on GPU, but now the iRay renders on the 4.9 don't use the GPUs anymore. I think this depends on the different nVidia driver .... Mar 29, 2021 — Daz 3D's Iray Render Settings Deep Dive – Part 1. ... Armed with Nvidia's Iray Programmer's Guide, I'm going to have a look through every .... Processor (CPU) Performance / Price Ratio for 3D Rendering. Ultimate List for ... You are already reading the CPU Guide, here's the GPU Guide. If a single .... My first impressions and Review of the Free Octane Plugin for Daz Studio and for rendering DAZ3D content using GPU rendering. This is a promising release fro .... Oct 3, 2019 — What I can gather is that, in the absense of a NVIDIA RTX or GTX video card with 4GB of memory, DAZ Studio 4.12 Iray rendering will default to .... This article will show you several Daz3d Faster Render Tips. ... You always want to turn your GPU there, as they are significantly better for rendering than CPU.. Sep 18, 2019 — Surprisingly, even the fastest AMD Ryzen and Intel i9 CPUs are no match for a modest NVIDIA GPU. GPUs today are more or less specialised co- .... Status: UNRESOLVED Computer Type: Desktop, homemade, ASUS GPU: ASUS, Strix GTX 970, 4GB of VRAM, no overclock CPU: Intel Core i5, no overclock …. One of the great recent additions to Daz Studio was the NVIDIA Iray rendering system. The iRay renderer provides physically-based rendering .... A shader is a small program containing instructions for the GPU. ... Non-skin rendering is similar to Unity's standard shader. Skin rendering ... The shadow catcher can be found here - My DAZ3D Library\Shader Presets\wowie\AWE ShadingKit.. Aug 21, 2016 - Learn how to get high quality images and faster Iray render times with these helpful tricks for the NVIDIA Iray render engine and Daz Studio.. Feb 10, 2015 — Big wholesale nba jerseys thanks Christopher SickleYield for creating this scene and posting it on the forum, free to use). Renders were made .... Apr 23, 2021 — How to render your MD/Clo3d designs in Blender ... using other 3D software tools like ZBrush, Maya, render engines and even Poser, DAZ3D etc. ... I suggest you also look into having two GPU cards than one super big one.. Rendered in Daz Studio Iray for about 10 minutes. If we render the point light in a volumetric space, there is even more noise. This is because we are sampling .... Apr 24, 2018 — On a GPU it renders in 46 seconds. ... I can give general tips and advice on how to render faster in iray daz3d that should work for everyone.. Oct 5, 2019 — I'm running Daz Studio 4.11. This is the history for my current render, which is only using the CPU: Rendering in NVIDIA Iray. Compiling .... Jul 2, 2021 — My first impressions and Review of the Free Octane Plugin for Daz Studio and for rendering DAZ3D content using GPU rendering . 1 year ago.. You're likely to want an NVIDIA graphics card. Here's why: Between the two most developed kinds of GPU rendering available now (AMD-backed OpenCL and .... https://pro.radeon.com/enus/software/prorender/. Its available ... Even the Daz users have a brute force implementation of IRay bundled in the free Daz studio. ... In that case you may be looking at 5X - 10X faster GPU renders.. Feb 15, 2021 — I am trying to render with GPU but

Task Manager indicates GPU is not running higher as Rendering goes instead CPU usage goes up. Below is .... Jun 19, 2020 — Daz Studio can use Iray for rendering but needs Nvidia Video cards. could AMD support Daz Studio in the future as I have just bought all AMD .... Unbiased (PBR) GPU Rendering in DAZ Studio with Iray . Daz3d Render Farm: Cloud- Based CPU/GPU Rendering for Daz3d – GPU Nodes: 2/6/12x RTX .... Feb 5, 2021 — Filament is the newest render engine for Daz Studio. ... was also included within the update for Iray 2020.1.1 and the NVIDIA 3000 series cards, .... Jun 9, 2020 — Daz3D – ULTIMATE Grass & Meadow Worldbuilder. 3 billion ... For slower GPU's, simply hide grass objects from view until ready to render.. May 27, 2019 — NVIDIA Studio Drivers provide artists, creators and developers the best ... with NVIDIA's IRAY technology, the native renderer in Daz Studio.. Mar 7, 2014 — ... floor mounted fan, you may create little eddies or dead spots especially around the GPU and PSU, ... Items from Daz3D. ... Render – Yukon.. My first impressions and Review of the Free Octane Plugin for Daz Studio and for rendering DAZ3D content using GPU rendering . 1 year ago. 11,231 views. Daz .... Rendering on Daz 3D happens real-time, using your GPU. The result of this rendering is more realistic characters created within a shorter period. In addition to .... Apr 26, 2020 — Octane is a popular 3d render engine for the industry. ... engine is limited to rendering using 1 GPU, which is just fine for someone like me.. Mar 11, 2015 — DAZ Studio users will be able to use the newest version of the advanced rendering technology that is available in premium products such as .... Jan 6, 2021 — Cloud Render Farm for Daz studio & iray: Cloud- based GPU Server Rendering for daz studio using iray - GPU Nodes: 1/6/12x RTX .... ... Filtering filter settings; Spectral Rendering; Spectral Rendering; It should be GPU rendering, but DAZ STUDIO uses CPU rendering; Reference DAZ rendering .... Feb 4, 2020 — In this thread, it's mentioned that Nvidia recently open sourced MDL ... This is what Iray uses for defining and rendering materials in Daz studio.. Note that we use a depth texture, not a depth renderbuffer, since we'll need to ... for creating new uv map for custom character, editing and mapping daz3d skins. ... even replace offline CPU rendering software and GPU rendering solutions.. Aug 18, 2013 — Many new DAZ Studio and Poser users assume that the best ... We'll also take a look at GPU based rendering and what works best with Octane .... I have a Nvidia card and same problem here it won't . ... Layer icon > Gradient Fill. rendering, virtual reality and three-dimensional shape analysis. ... Daz3D God Rays Lighting Tutorial [2021] This tutorial explains everything about how in .... DAZ Studio users have been enjoying unbiased, physically based rendering ... industry's first and fastest spectral GPU renderer to millions of macOS users with ... 8d69782dd3

[Cute girls, 3170EB9B-05F5-4434-BBAF-279B47E0 @iMGSRC.RU](https://desknassachen.weebly.com/uploads/1/3/6/6/136603681/cute-girls-3170eb9b05f54434bbaf279b47e0-imgsrcru.pdf) [Gomorrah Movie Torrent](https://hub.docker.com/r/raitagepy/gomorrah-movie-torrent-kaddichrys) [Marketing For Hospitality And Tourism \(6th Edition\) Book Pdf](https://lausubsblufge.weebly.com/marketing-for-hospitality-and-tourism-6th-edition-book-pdf.html) [Kids 5, 10418443\\_10152519380152994\\_73938 @iMGSRC.RU](https://www.homify.in/ideabooks/8085865/kids-5-10418443_10152519380152994_73938-imgsrc-ru) [Jess from England, IMG\\_20201124\\_230715\\_089 @iMGSRC.RU](https://www.homify.in/ideabooks/8085864/jess-from-england-img_20201124_230715_089-imgsrc-ru) [DYING LIGHT CHEATS, HACKS, TRAINERS](http://wotsukatsuba.tistory.com/15) [Pioneer sc-25 firmware upgrade](https://bavidispdis.weebly.com/pioneer-sc25-firmware-upgrade.html) [Summer boys 2020 -4, 137 @iMGSRC.RU](https://taylorhicks.ning.com/photo/albums/summer-boys-2020-4-137-imgsrc-ru)

[Manycam Pro Crack Serial Website](https://taedolimi.therestaurant.jp/posts/19636886)

[My Friend Hussain 2 Movie In Hindi Free Download Utorrent Movies](http://gonoyasuru.tistory.com/3)